## DR. A. Q. KHAN SCHOOL & COLLEGE, BAHRIA TOWN PHASE-8 MODEL PAPER COMPUTER SCIENCE CLASS: III

| Date:                    | Maximum Marks: 30     |  |
|--------------------------|-----------------------|--|
| Name:                    | Obtained Marks:       |  |
| Section:                 |                       |  |
| Invigilator's Signature: | Time Allowed: 1.5 Hrs |  |

Q1. Encircle the correct option.

(8)

| No    | Question                                                                                                | Α                                     | В                                        | С                                                               |
|-------|----------------------------------------------------------------------------------------------------|---------------------------------------|------------------------------------------|-----------------------------------------------------------------|
| i.    | The computer cannot run without which software?                                                         | System software                       | Application software                     | Multimedia<br>software                                          |
| ii.   | What is the term used for the data or instruction entered into a computer?                              | Input                                 | Output                                   | Processing                                                      |
| iii.  | How were early computers different from the ones we use today?                                          | They were fast                        | They were<br>bigger                      | They were<br>smaller                                            |
| iv.   | What is the role of an operating system in a computer?                                                  | Providing<br>internet<br>connectivity | Managing<br>hardware and<br>software     | Perform a specific task                                         |
| v.    | What is the term used for the process<br>of loading the operating system into<br>the computer's memory? | Loading                               | Booting                                  | Starting                                                        |
| vi.   | Which example is used to explain the role of an operating system?                                       | A chef in a<br>kitchen                | A driver of a car                        | A traffic policeman                                             |
| vii.  | In how many sections tux paint main screen is divided?                                                  | Five                                  | Three                                    | Four                                                            |
| viii. | How can you apply a magical effect to specific parts of the picture?                                    | By pressing the<br>Shift key          | By clicking the<br>right mouse<br>button | By clicking the<br>left mouse button<br>at desired<br>locations |

Q2. Label the parts of the main screen of Tux Paint.

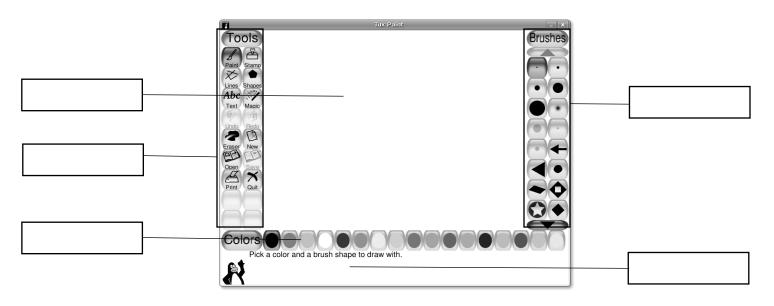

Q3. Match the following.

| Windows  | Abacus               |
|----------|----------------------|
|          | System Software      |
|          | Application Software |
| <u>.</u> | Recycle Bin          |
| 0        | Start Button         |
|          |                      |

## Q.4 Differentiate between hardware and software. Give examples.

(1+0.5+0.5)

| Hardware | Software |
|----------|----------|
|          |          |
|          |          |
|          |          |
|          |          |
|          |          |
|          |          |

(5)

| Q.5 | Describe the process of booting in a computer system.                                        | (3)<br>—<br>— |
|-----|----------------------------------------------------------------------------------------------|---------------|
| Q.6 | What are Sticky Notes, and how are they used? (1                                             |               |
| Q.7 | What is the use of stamp tool in Tux paint?                                                  | (2)\          |
| Q.8 | Describe the significance of operating systems like Microsoft Windows in computer operations | (3)           |